## SAP ABAP table CRMS\_MKTPL\_OFFER\_ATTR\_NON\_KEY {Nonkey structure for offer attributes assignment}

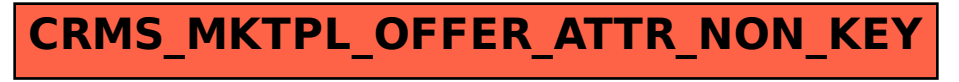